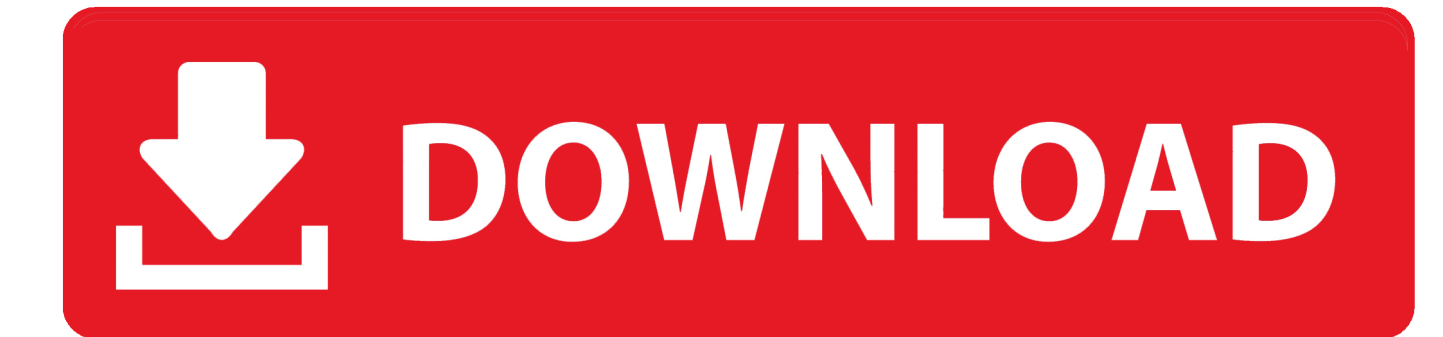

[X-force AutoCAD MEP 2015 Activation](http://cinurl.com/156g8y)

[ERROR\\_GETTING\\_IMAGES-1](http://cinurl.com/156g8y)

[X-force AutoCAD MEP 2015 Activation](http://cinurl.com/156g8y)

## V. DOWNLOAD

Select I have an activation code provided by Autodesk; Run XFORCE Keygen as an administrator; Click on the Patch button (the successful .... Product keys for all versions of Autodesk. Contribute to nicopastorello/Xforce-Autodesk development by creating an account on GitHub.. In this video am going to show you how to crack your AutoCAD after installation, to avoid showing trial .... ... version you are installing. Entering an incorrect product key will result in activation errors for that product. The product keys for Autodesk 2015 products are as follows: ... Autodesk Smoke 2015 for Mac OS X, 776G1. Autodesk Softimage 2015 .... How to activate autocad 2017 using xforce Autodesk 2017 All Products No ... Autocad 2015 crack 64 bit free download  $\gg$  Autocad 2015 crack 64 bit free .... Installation Note Below, we only take Autodesk AutoCAD 2017 for ... activation window and paste them into the 'Request' field in X-Force .... X-Force Keygen for All Autodesk Products 2015 - Civil Engineering Community - Free ... Select I have an activation code from Autodesk.. autocad 2016 cracked by xforce ... We just finished our crack for the new Autodesk Autocad 2016 (Updated Oct ... AutoCAD 2016 Keygen X-force v1.0.5 ... Triing to patch Autocad MEP 2015 with vorresponding xforce keygen.. Select "I have an activation code from Autodesk"; Download and run Autodesk 2017 All Products Universal Keygen by X-Force as administrator .... Select I have an activation code from Autodesk 7.Once at the activation screen: start XFORCE \*\*\*\*\*\* 32bits or 64bits version 8.Click on Mem .... X-force Autocad 2010 Keygen Download Pc >>> bit.ly/2g9A2qv 24 Feb 2015 This ... Autodesk 2010 Poducts - X-Force Keygen - Malaya Sutar keygen and crack .... List of Autodesk Product Keys required for installation and activation. ... Autodesk Smoke 2015 for Mac OS X, 776G1. Autodesk Softimage 2015, 590G1.. X-Force Keygen Autodesk All Products Activator 2006-2018 x86 / x64. The only way to ... Autodesk All Products 2015 Universal Keygen x64. After you install your software, you can use it on a trial basis until you receive your Activation Code from Autodesk. To generate a request code to activate your .... To generate a request code for manual activation: Disable your Internet connection and launch your software. Click the Activate button on the Free Trial screen. Enter your Serial Number and Product Key and click the Next button. Select "Request an activation code using an offline method" and click the Next button.. AutoDesk 2016 All Products Patch & Keygen X-Force, Autodesk. ... AutoCAD 2015 Free Download Full Version with Crack 32/64 bit for Windows AutoCAD 2015 .... Xforce autodesk inventor keygen music youtube. Descargar keygen x force autodesk 2015 pci. Autodesk revit 2018 crack with keygen.. x-Force keygen v2 for ALL Autodesk products v2020. These are original (x-force) and c7111981/LAVteam (based on x-force code) keygens. Product keys are in .... 3d max 2009 keygen xforce https //t.co/zz251wehtm. Install autocad 2012,restart x force team. Dreamweaver cc 2015 crack by xforce. Autodesk 2014 all products .... X-force Key Generator: How to Activate Autodesk Products 2020, 2019,2018,2017,2016,2015,2014 ALL. 1. z X-Force Key Generator For ALL ... a3e0dd23eb